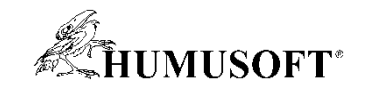

#### **6.9.2018 Brno**

# **TCC 2018**

# **Od barevné segmentace po deep learning: počítačové vidění s MATLABem**

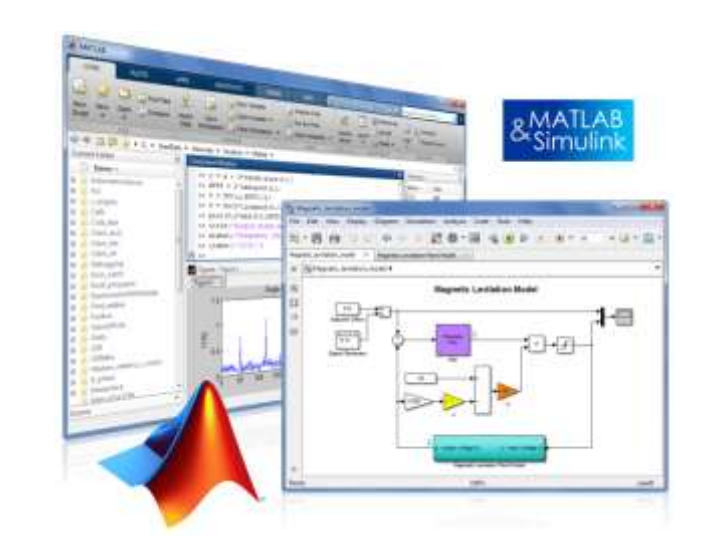

**Jaroslav Jirkovský jirkovsky@humusoft.cz**

*[www.humusoft.cz](http://www.humusoft.cz/) info@humusoft.cz*

*[www.mathworks.com](http://www.mathworks.com/)*

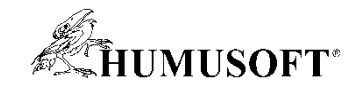

# **Počítačové vidění** využívá **obrazu** a **videa** k **detekci**, **klasifikaci** a **sledování** objektů za účelem **pochopení reálné situace**

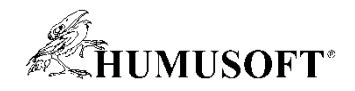

#### **Zpracování obrazu a počítačové vidění**

- **Snímání reálného obrazu**
- **Zpracování obrazu a videa**
	- **úprava obrazu, transformace, segmentace**
	- **práce s barevnými prostory**
- **Počítačové vidění**
	- **detekce a sledování objektů**
	- **detekce obličeje, postav**
	- **3-D vision, OCR**
- **Deep Learning**
	- **rozpoznávání obrazu a detekce objektů**
	- **sémantická segmentace**

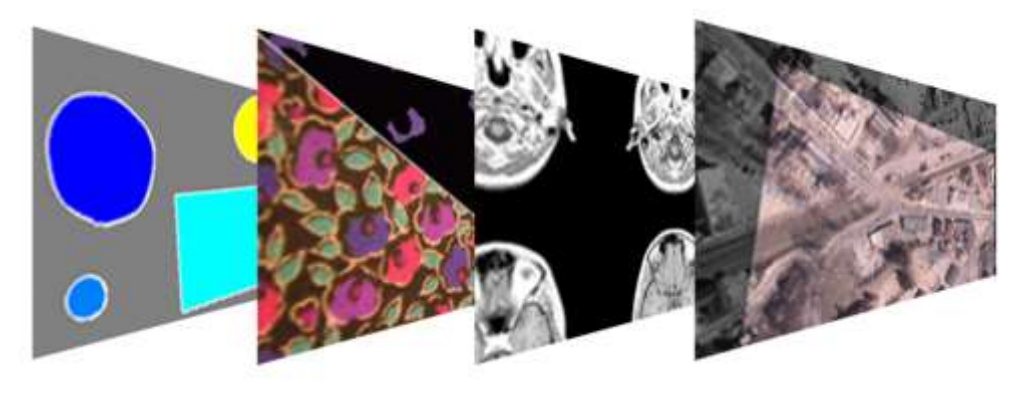

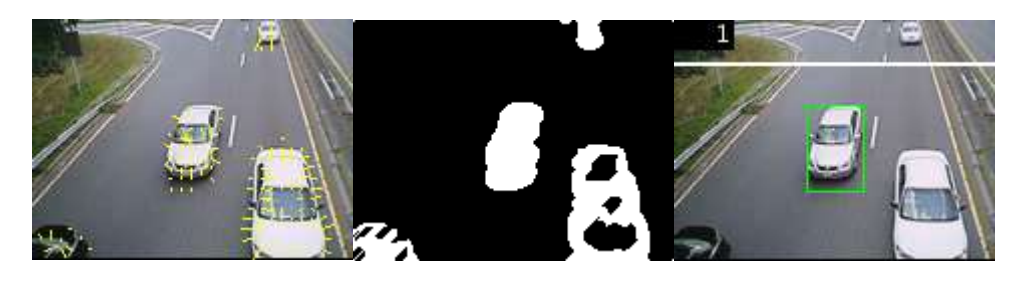

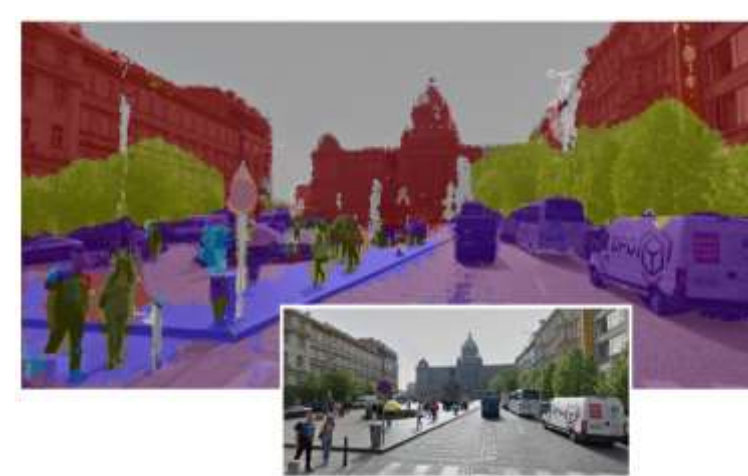

Cyklista Chodec Automobil Plot Dopravní značka Strom Chodník Silnice Sloupek Budova Obloha

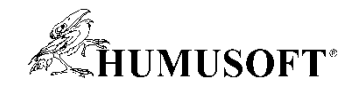

#### **Zpracování obrazu**

- **Úprava obrazu a odstranění šumu**
- **Transformace obrazu**
- **Práce s barevnými prostory**
- **Segmentace a tvorba masky**
- **Morfologické operace**
- **Analýza a charakteristiky segmentů**

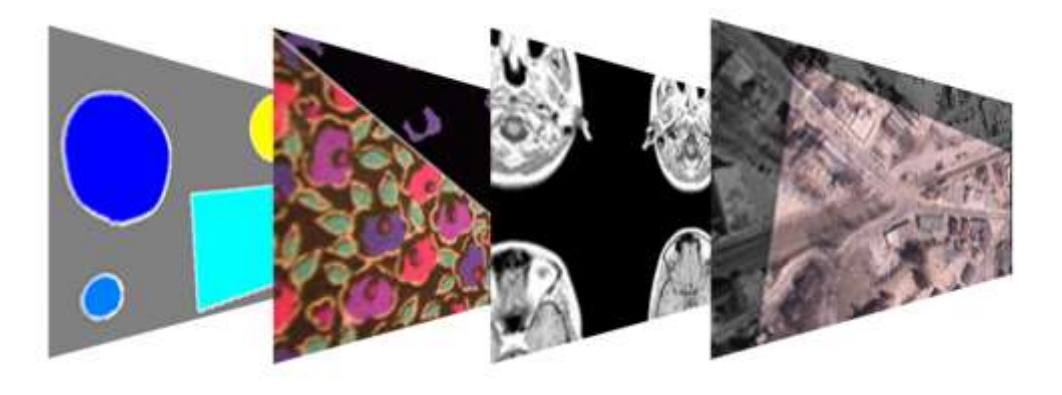

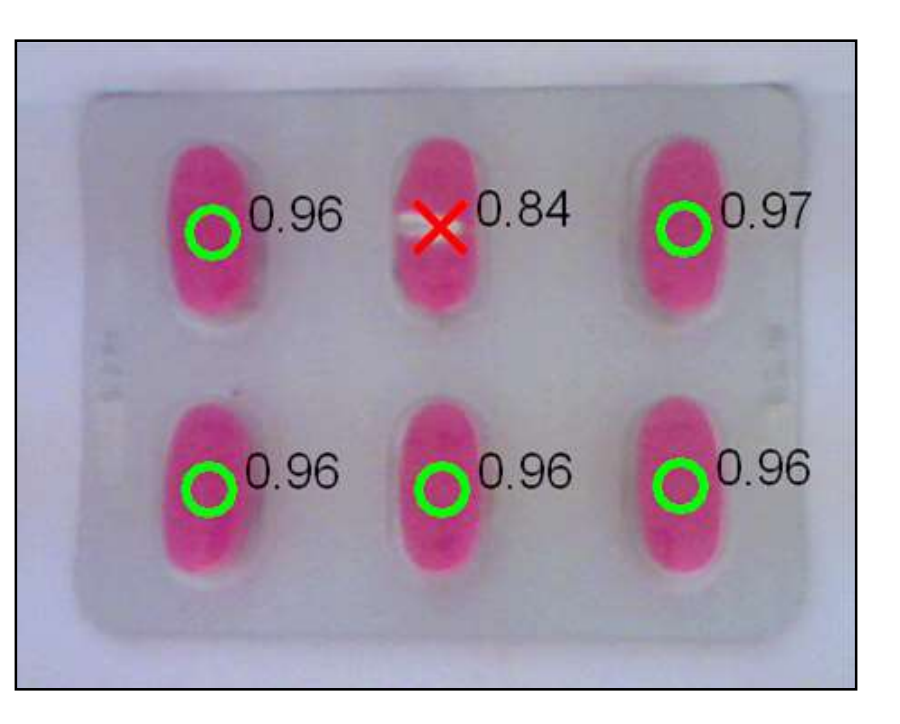

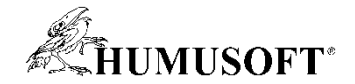

#### **Segmentace obrazu**

#### **prahování segmentace dle barev**

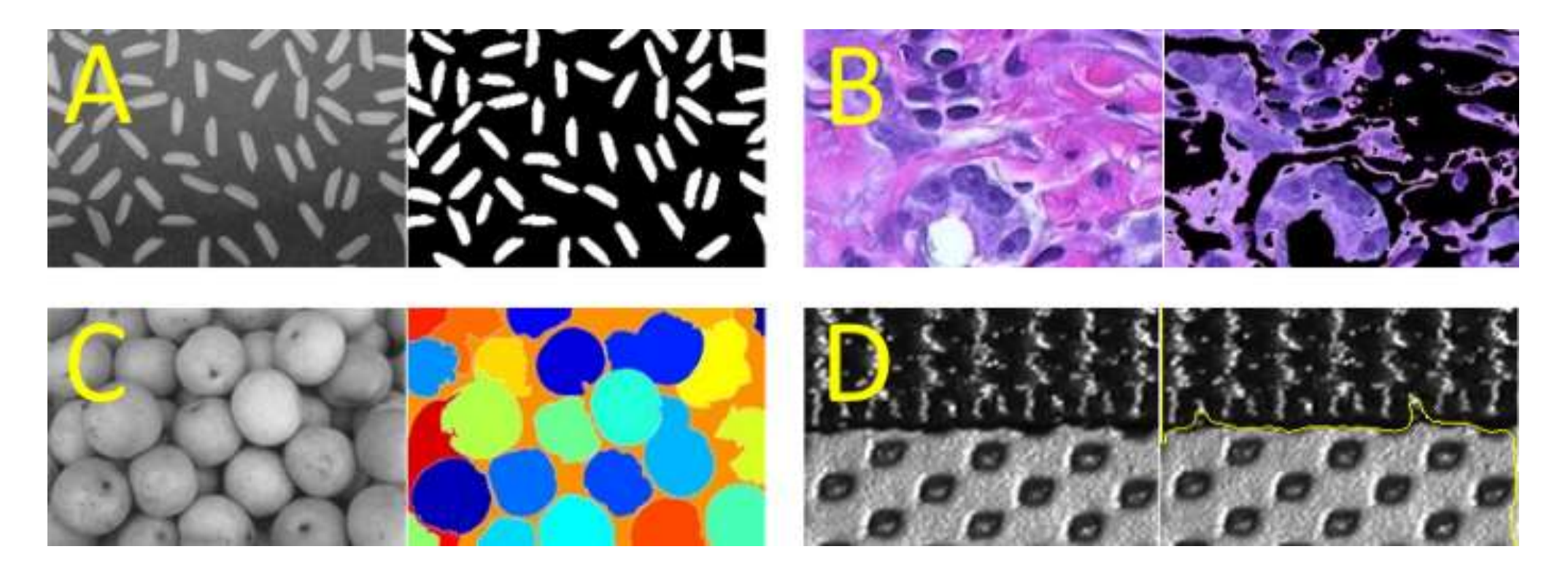

**segmentace rozvodím segmentace dle textury**

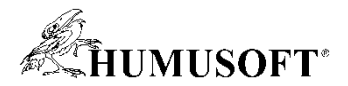

#### **Příklad: Segmentace obrazu z mikroskopu**

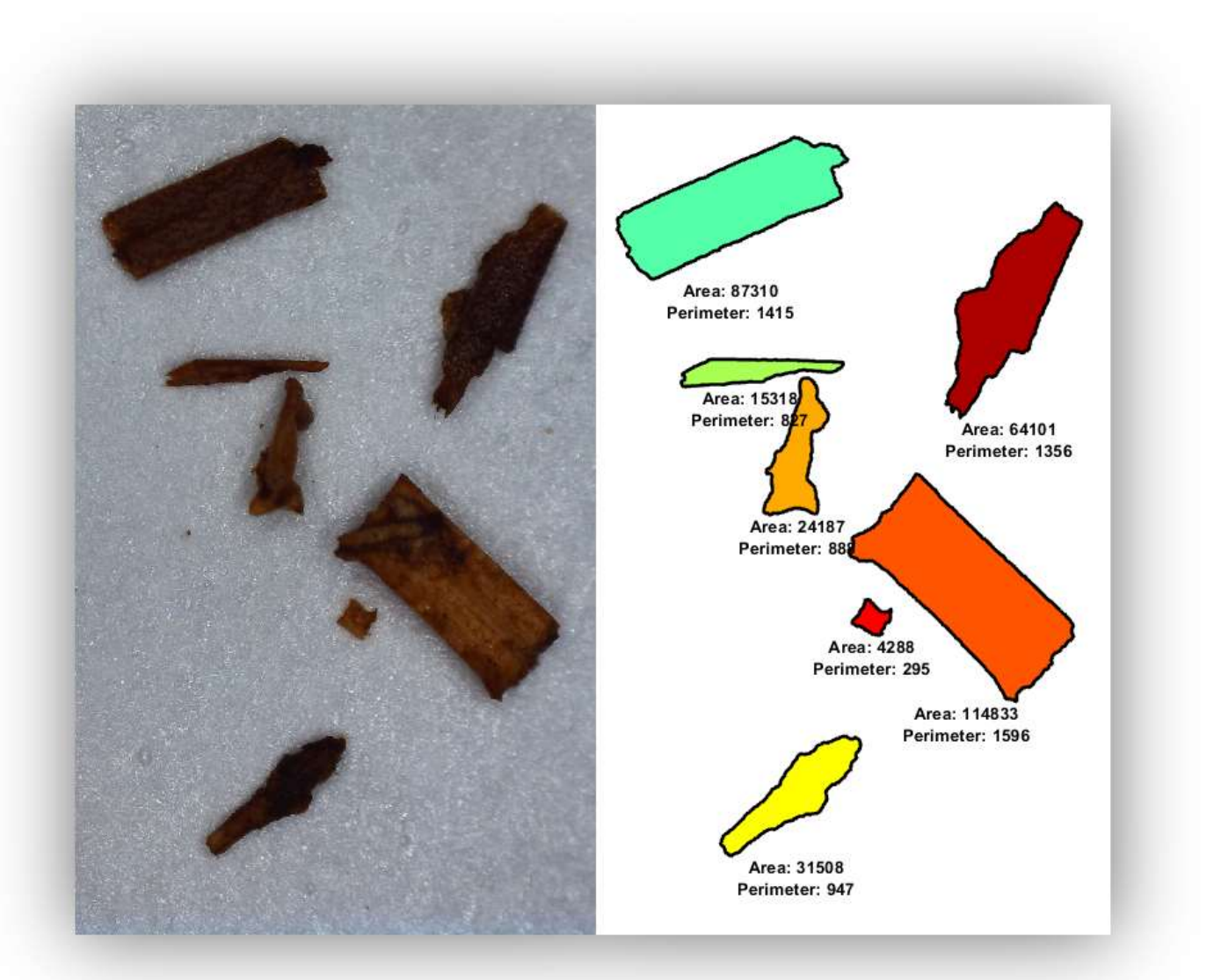

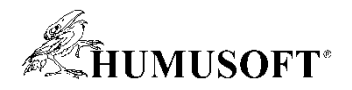

## **Počítačového vidění: typy úloh a jejich řešení**

#### • **Hledání vzorového objektu**

– **nalezení a porovnání příznaků (BRISK, SURF, KAZE, MSER, corner)**

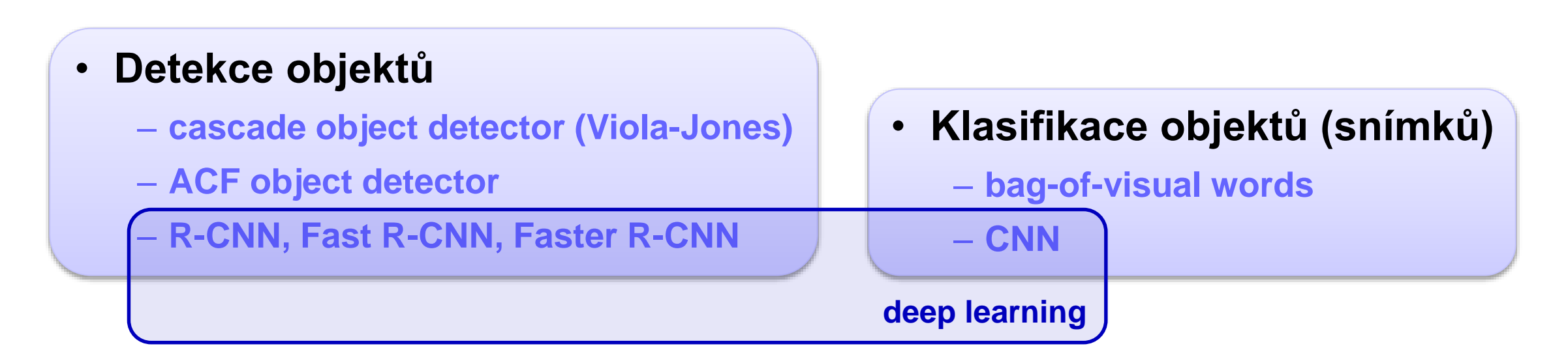

#### • **Sledování objektů**

- **sledování bodů (KLT)**
- **sledování oblasti na základě histogramu**
- **Odhad a predikce pohybu**
- **Detekce popředí, …**

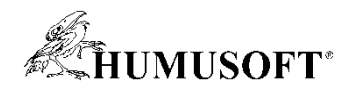

## **Příznaky a jejich využití v počítačovém vidění**

• **Příznaky**

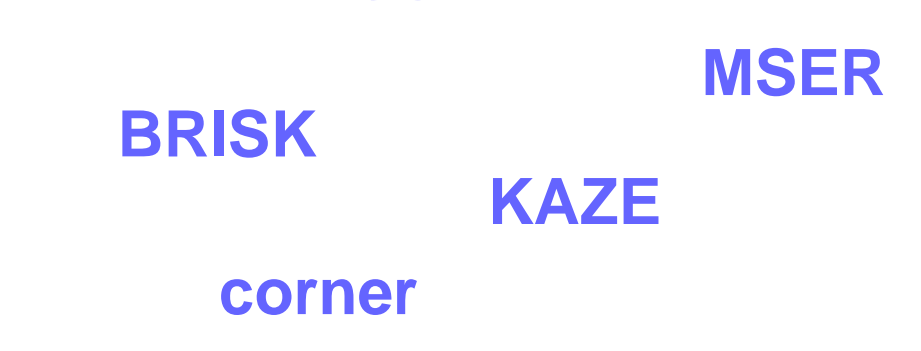

**SURF**

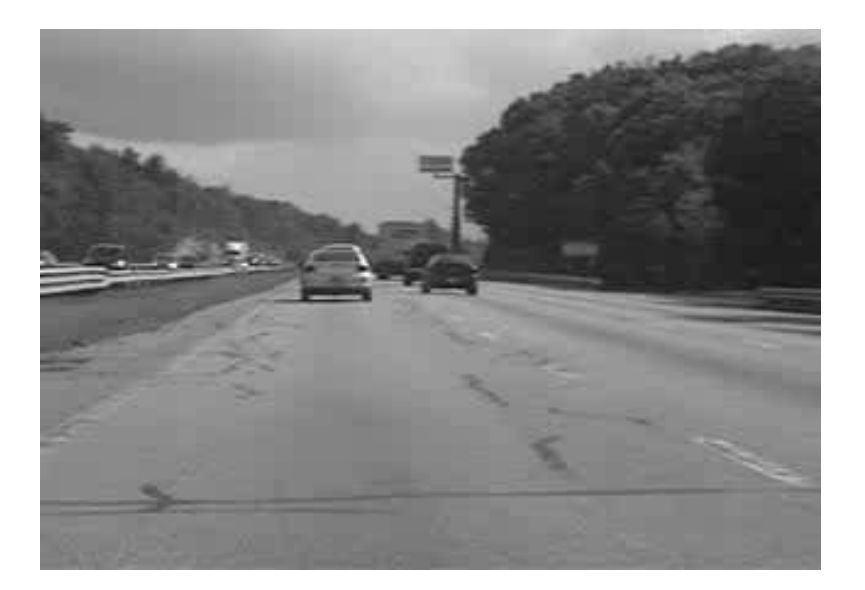

- **detectSURFFeatures**
- **extractFeatures**
- **matchFeatures**
- **estimateGeometricTransform**

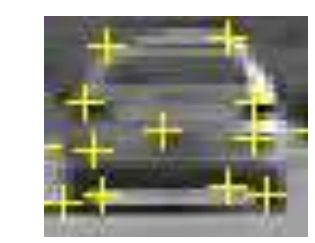

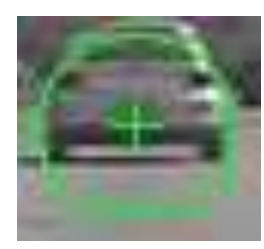

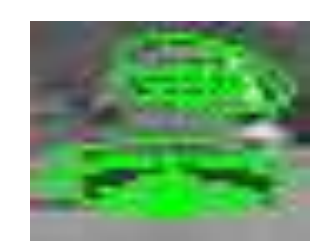

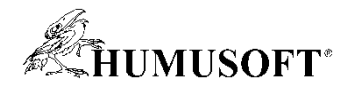

#### **Příklad: Hledání vzorového objektu**

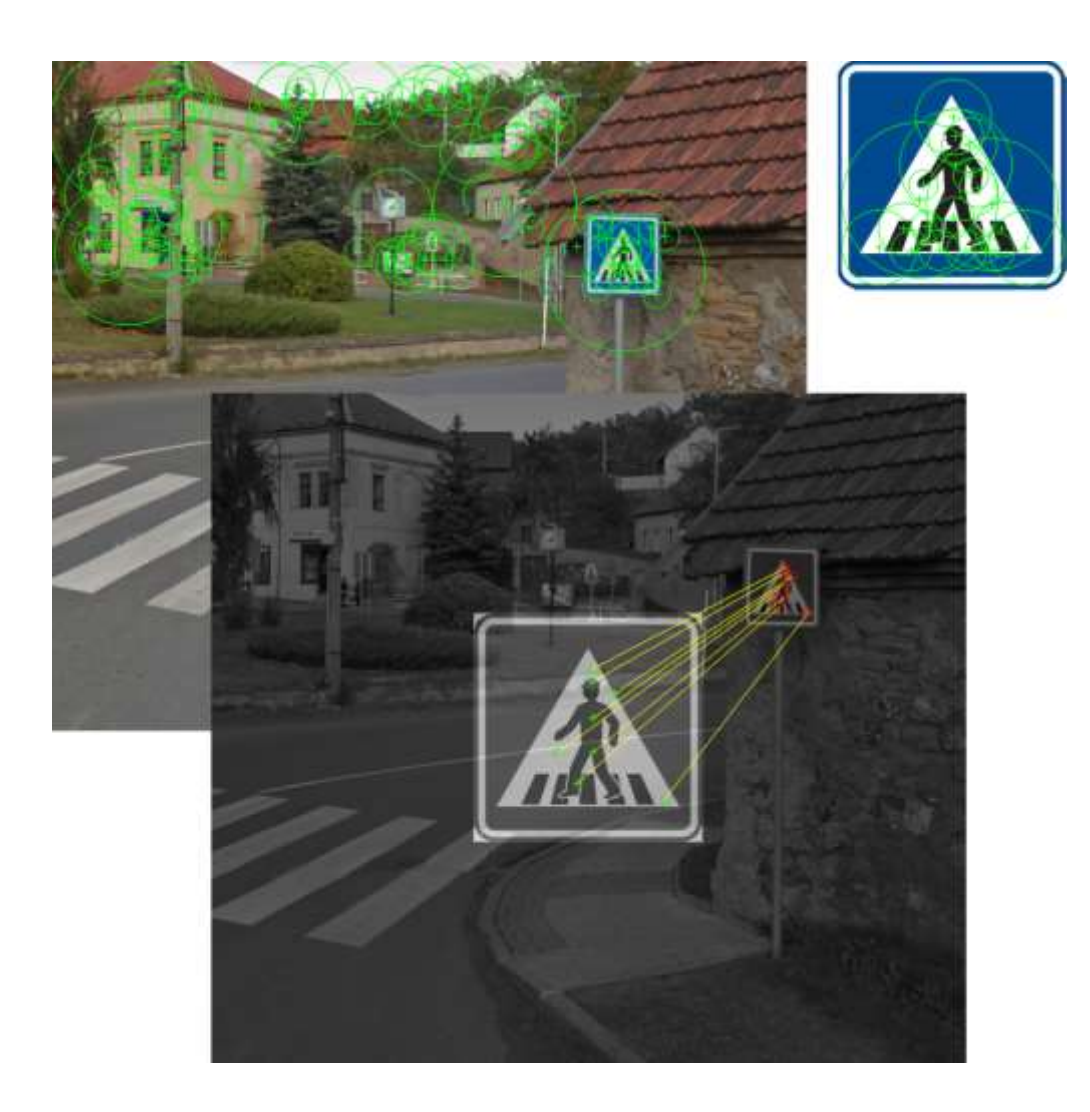

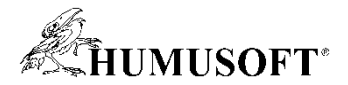

#### **Detekce objektů**

- **Nalezení jednoho či více objektů na snímku**
- **Objekty dané skupiny mají určitou diverzitu**
- **Detektory**
	- **Cascade object detector**
	- **ACF object detector**
	- **R-CNN, Fast R-CNN, Faster R-CNN (deep learning)**
- **Před-trénované detektory**
	- **obličej, nos, oči, ústa, horní polovina těla, celá postava**
- **Trénování uživatelského klasifikátoru**

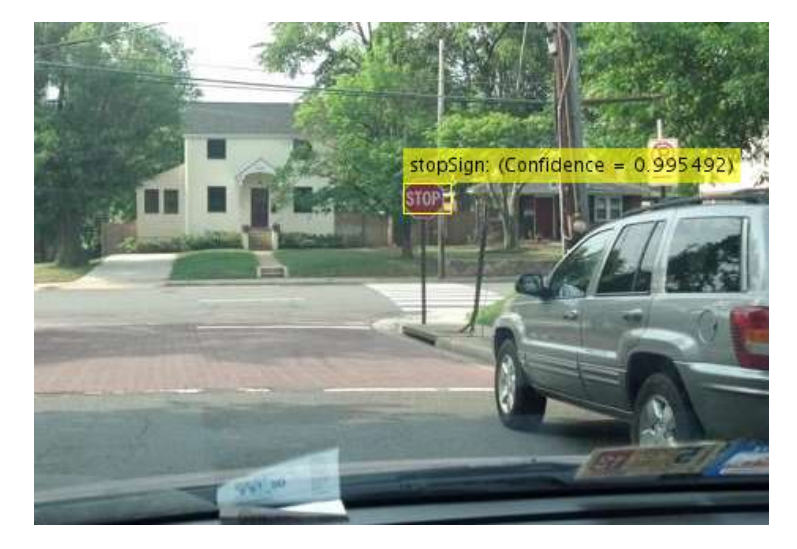

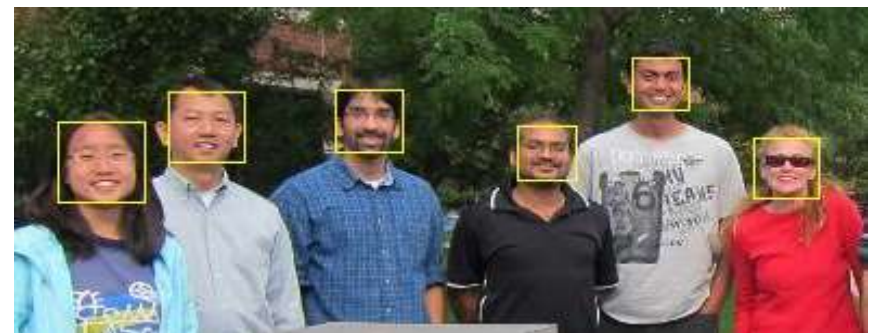

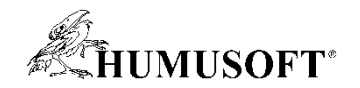

#### **Příklad: Detekce obličeje**

• **CascadeObjectDetector**

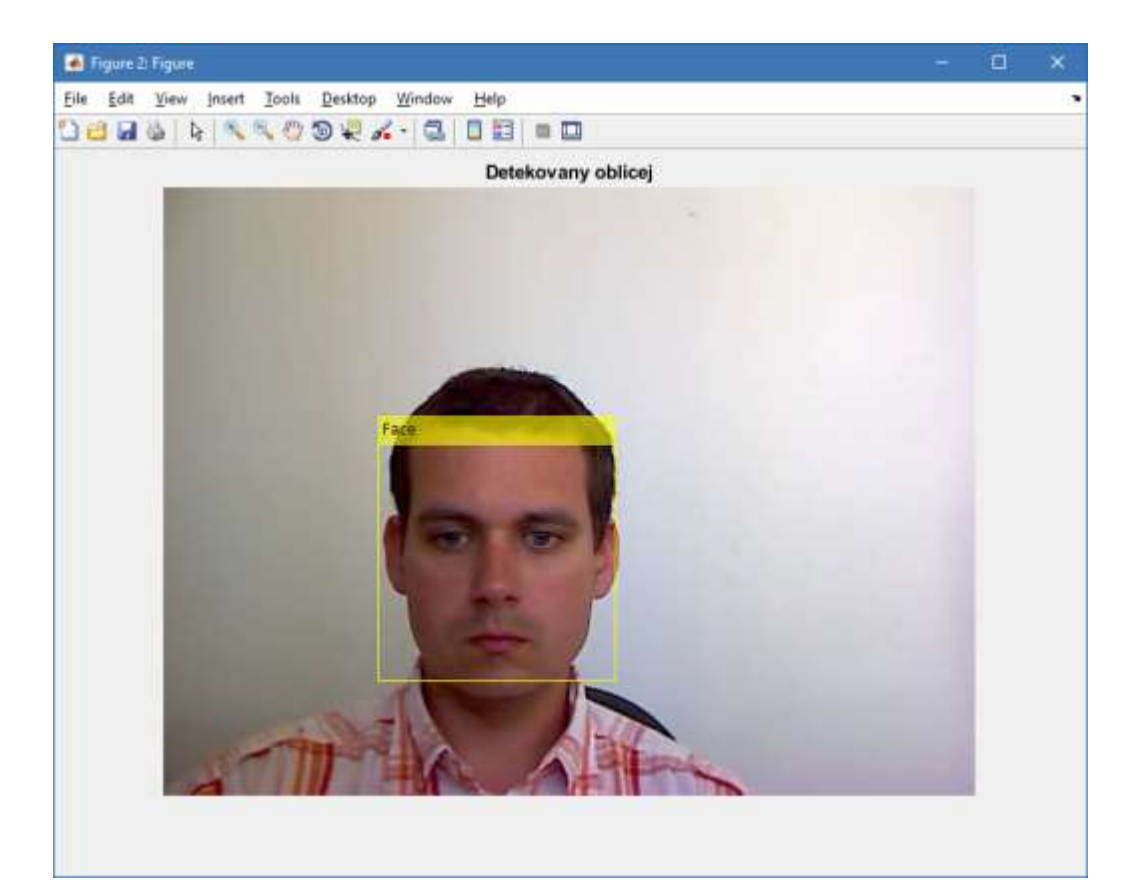

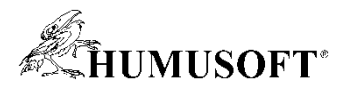

#### **Trénování uživatelského detektoru: Co potřebuji?**

- **A) označená vzorová data**
	- **trénovací snímky + vyznačené regiony**
	- **grafická aplikace** *Image Labeler*
- **B) funkce pro trénování detektoru**
	- **trainACFObjectDetector**
	- **trainCascadeObjectDetector**

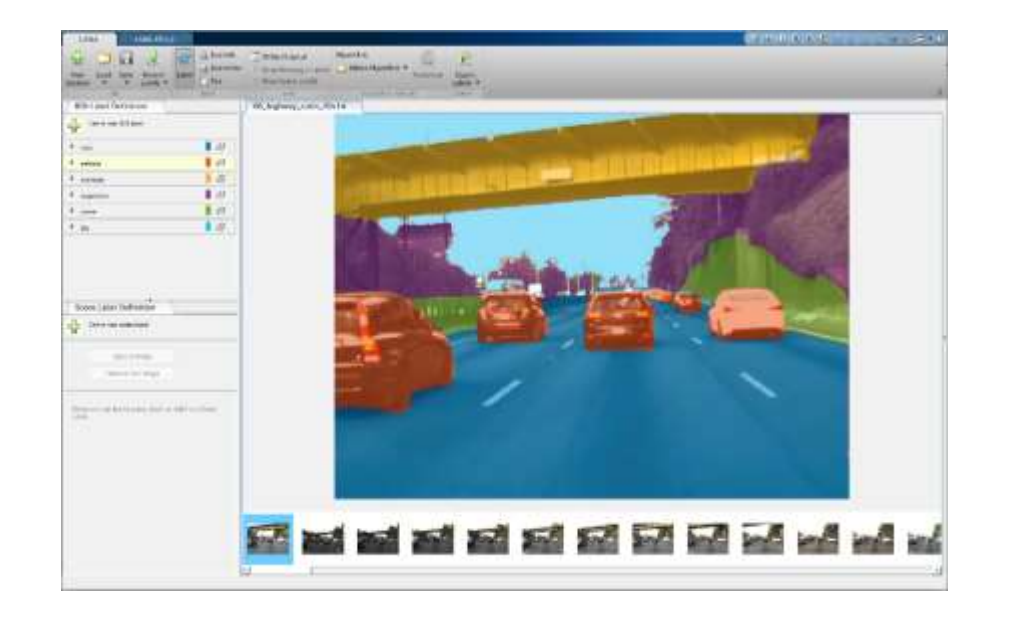

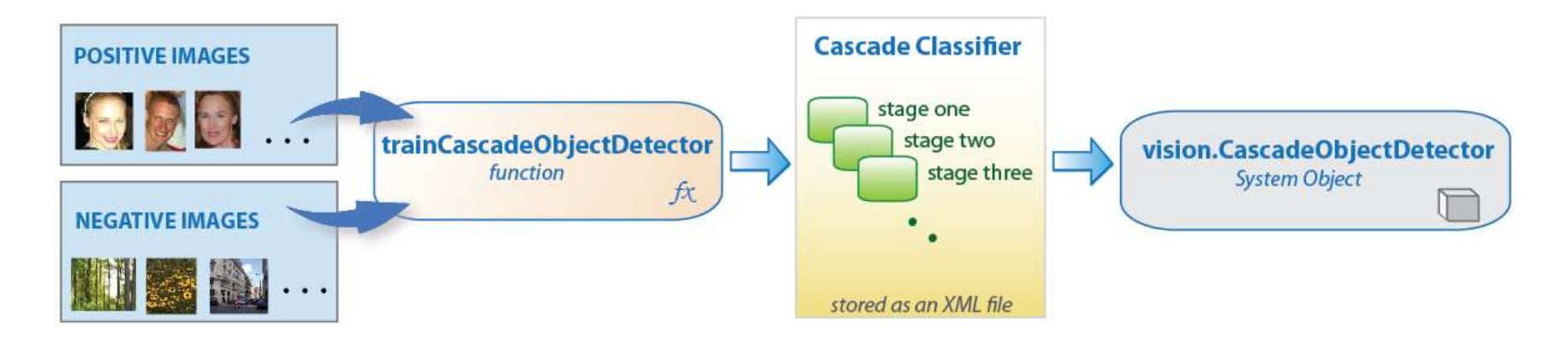

- **12 trainRCNNObjectDetector, trainFastRCNNObjectDetector, …**
- 

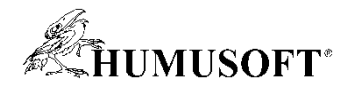

#### **Příklad: Vytvoření vlastního detektoru**

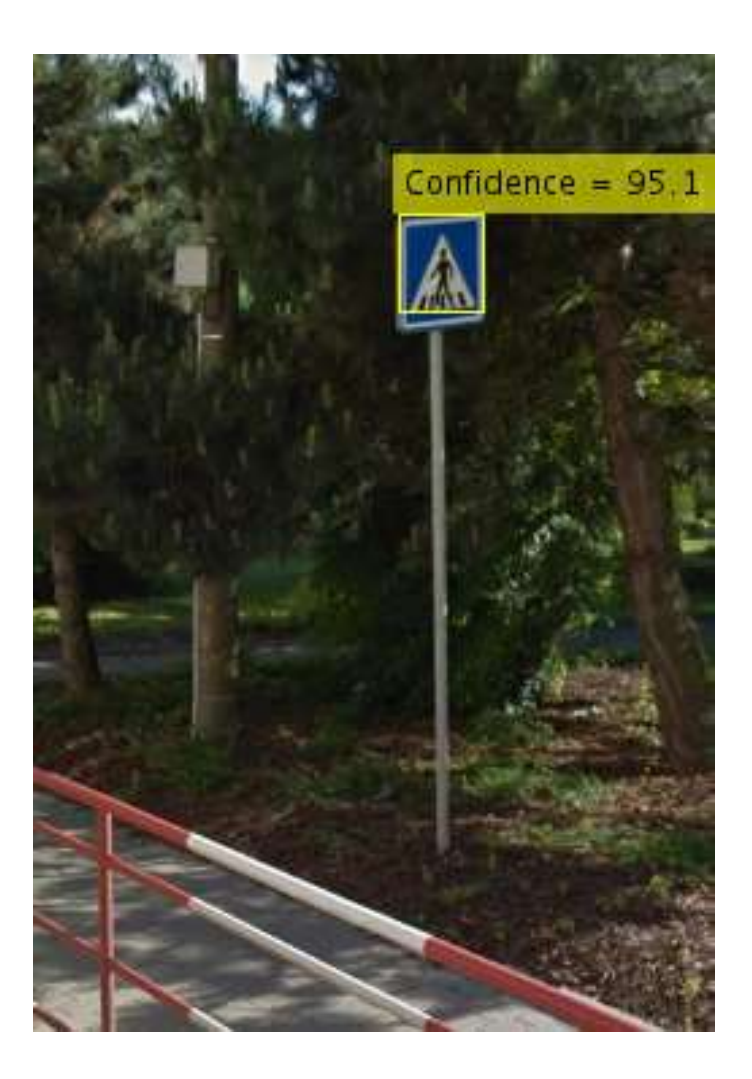

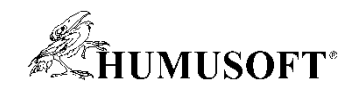

## **Sledování objektů**

- **Sledování není opakovaná detekce**
- **Souvislosti v po sobě jdoucích snímcích**
- **Sledovače**
	- **sledování bodů (algoritmus KLT)**
	- **sledování oblasti na základě histogramu (algoritmus CAMShift)**
- **Postup**
	- **určení bodů/oblasti ke sledování**
	- **inicializace sledovače**
	- **aplikace sledovače na nové snímky**
- **PointTracker, HistogramBasedTracker**

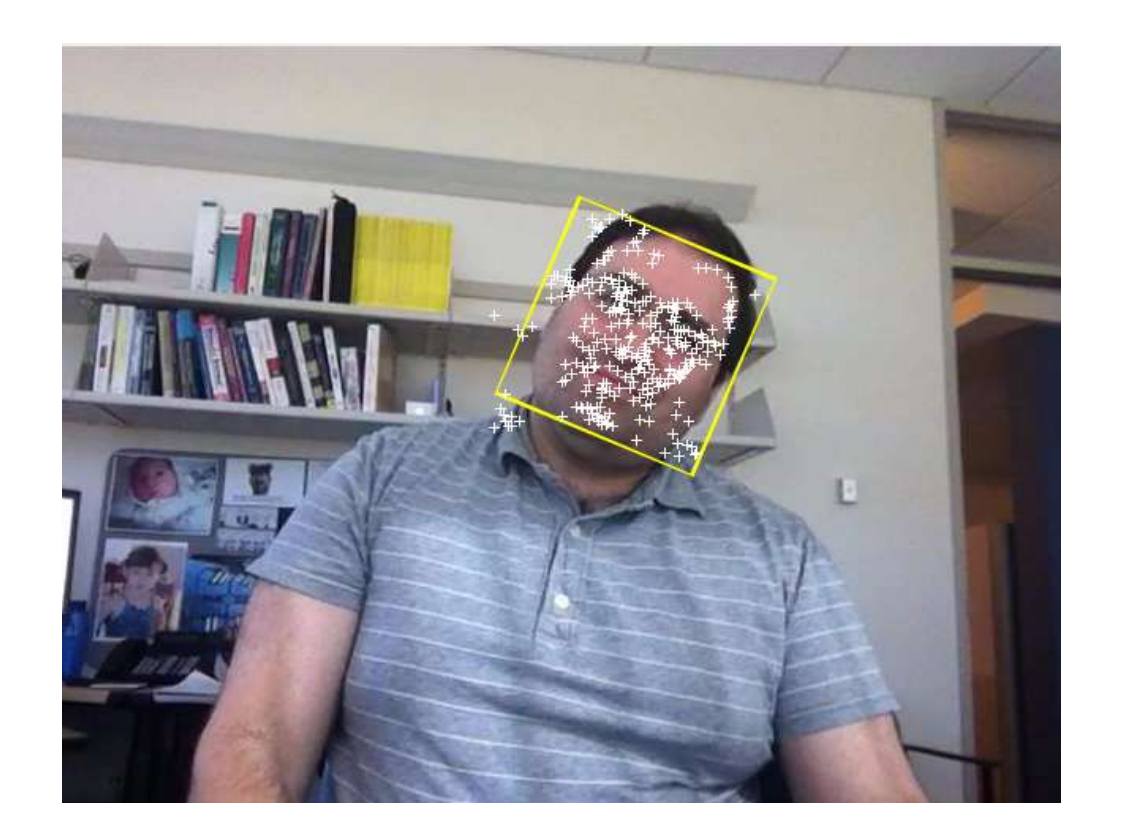

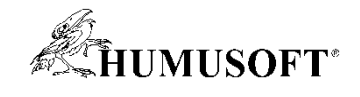

## **Příklad: Sledování objektu**

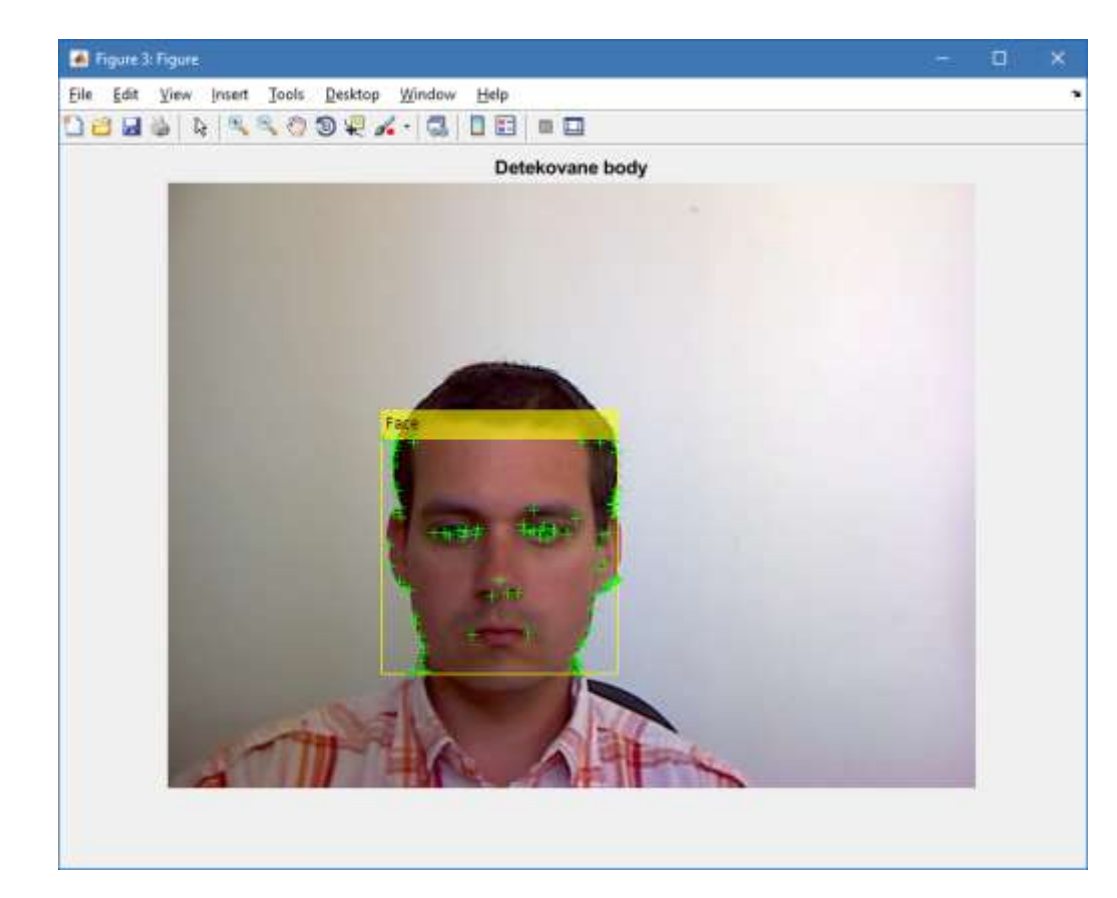

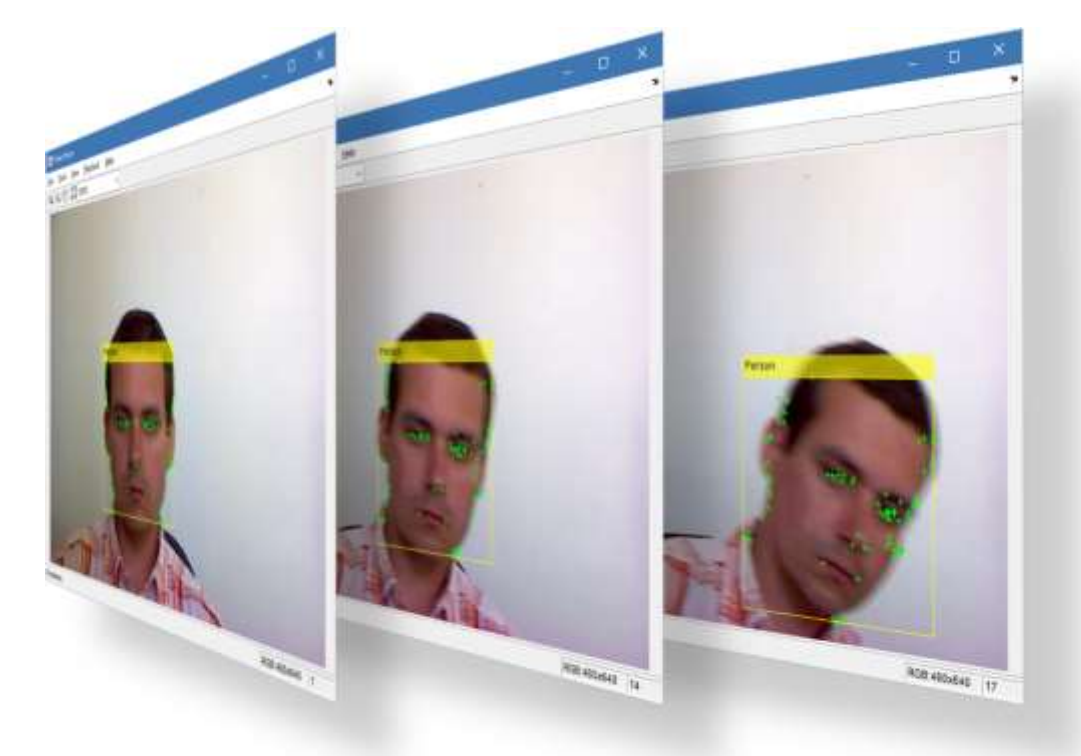

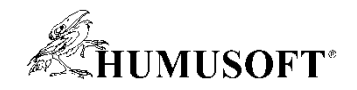

## **Další algoritmy pro počítačové vidění**

- **Odhad pohybu**
	- **Odhad směru a rychlosti objektů - Optical Flow**
	- **Lokální odhad pohybu**
- **Predikce pohybu**
	- **Predikce pohybu pomocí Kalmanova filtru**
- **Sledování více objektů**
- **Rozpoznávání textů v obraze (OCR)**
- **3-D vidění**
	- **kalibrace kamer**
	- **rekonstrukce hloubkové mapy**
	- **rekonstrukce 3-D scény**

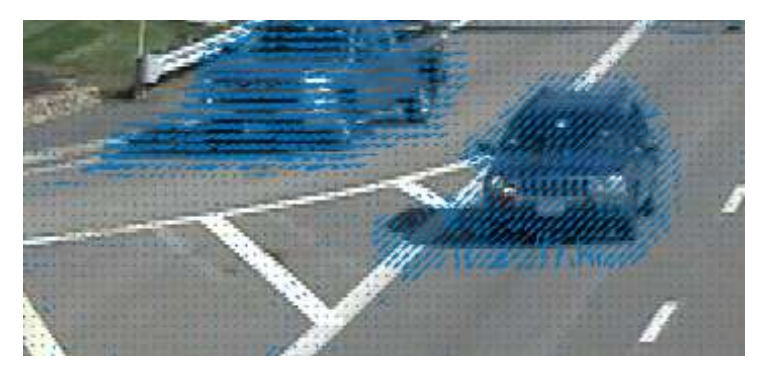

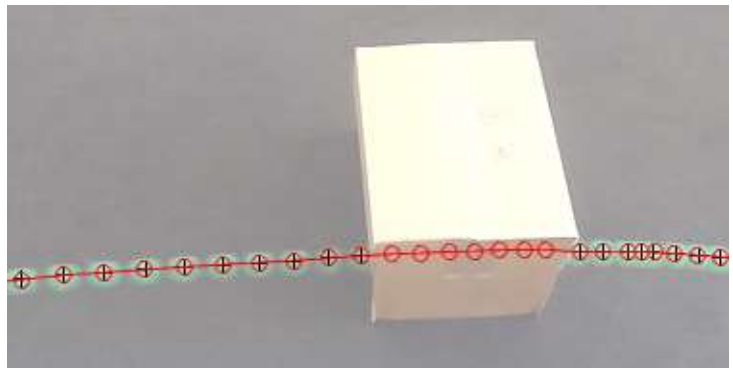

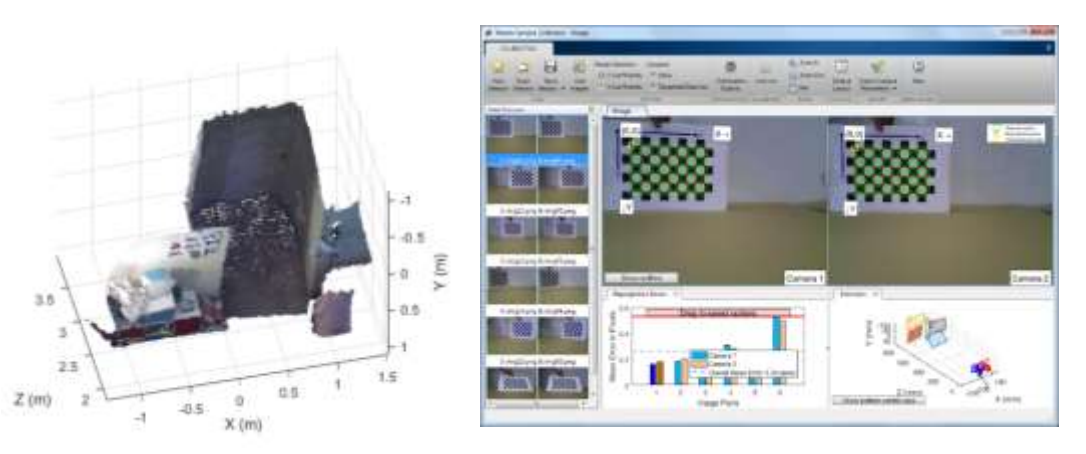

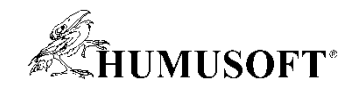

#### **Klasifikace snímků**

- **Přiřazení klasifikační kategorie celému snímku**
- **Klasifikátor je nutné natrénovat**
	- **označená vzorová data**
- **Aplikace klasifikátoru na nový snímek**
	- **zařazení snímku do dané kategorie**
- **Bag-of-visual words**
- **Deep learning (CNN)**

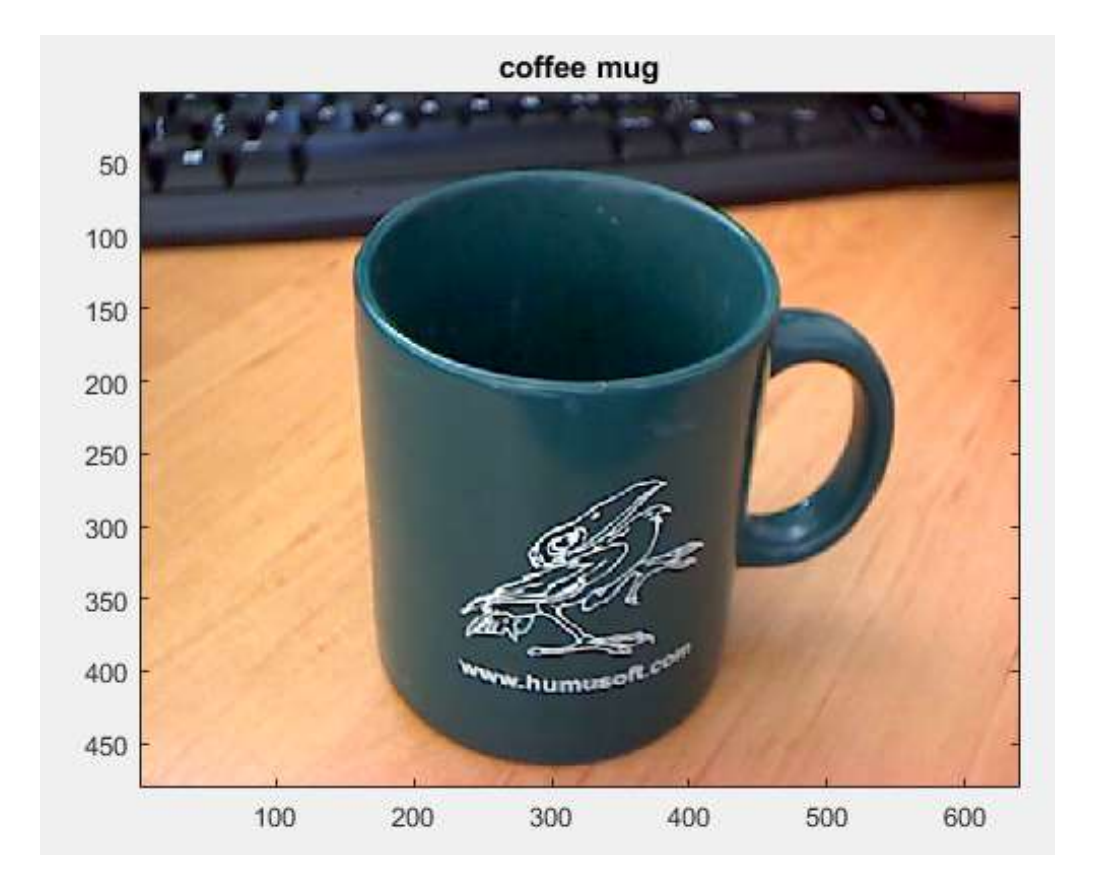

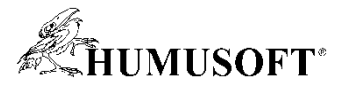

#### **Klasifikace snímků přístupem "bag-of-visual words"**

• Histogram výskytu "vizuálních slov" reprezentující snímek

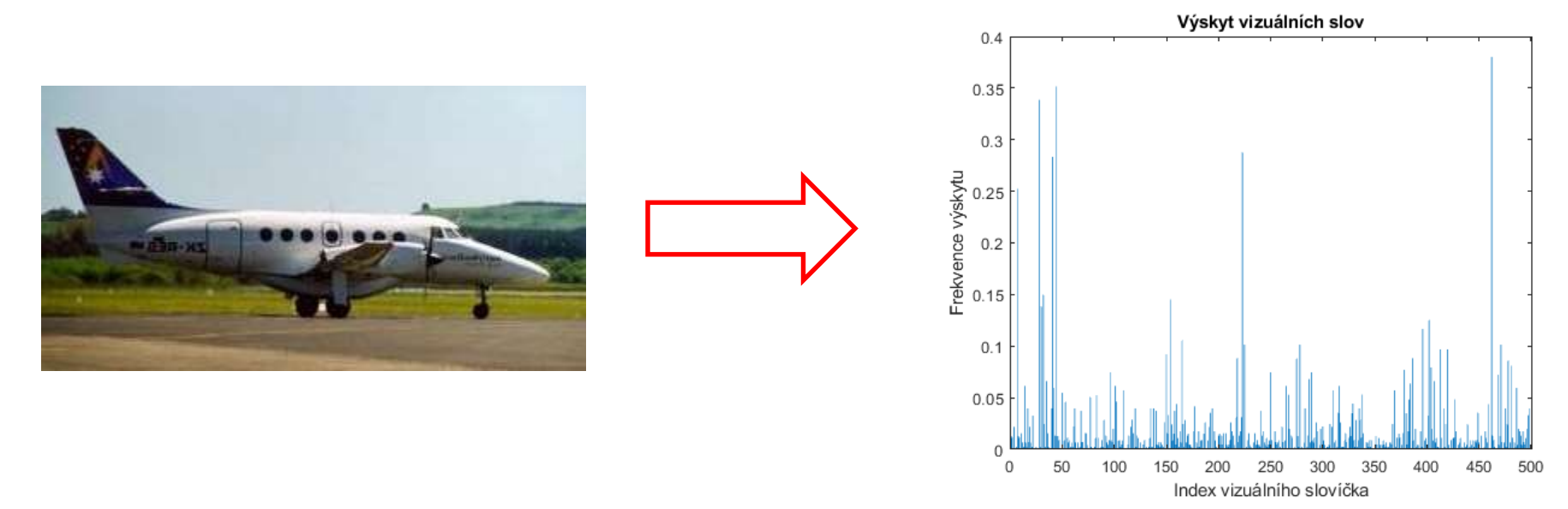

- **Skupina histogramů = bag of visual words**
	- **na jejich základě trénován klasifikátor**

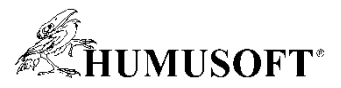

## **Klasifikace snímků přístupem "bag-of-visual words"**

• **bagOfFeatures**

– **získání vizuálního "slovníku" (SURF + k-means clustering)**

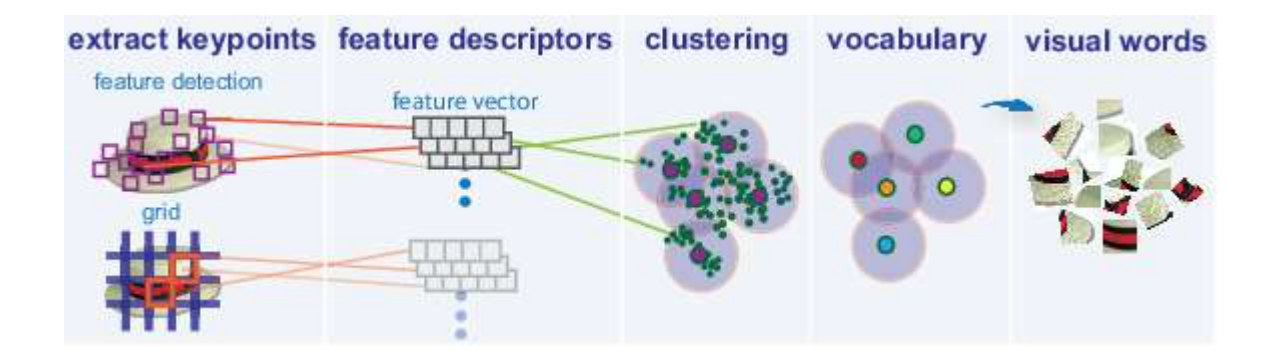

- **trainImageCategoryClassifier**
	- **klasifikační algoritmus (support vector machine – SVM )**
- **predict**
	- **přiřazení klasifikační třídy novému snímku**

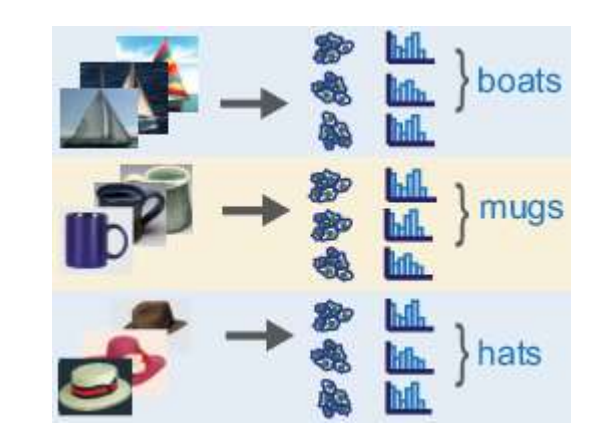

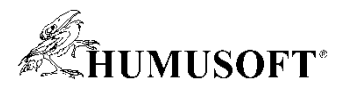

#### **Hledání vzoru přístupem "bag-of-visual words"**

- **Přístup lze využít i pro hledání pomocí vzorového snímku**
	- **nalezení podobných snímků ve skupině: indexImages, retrieveImages**

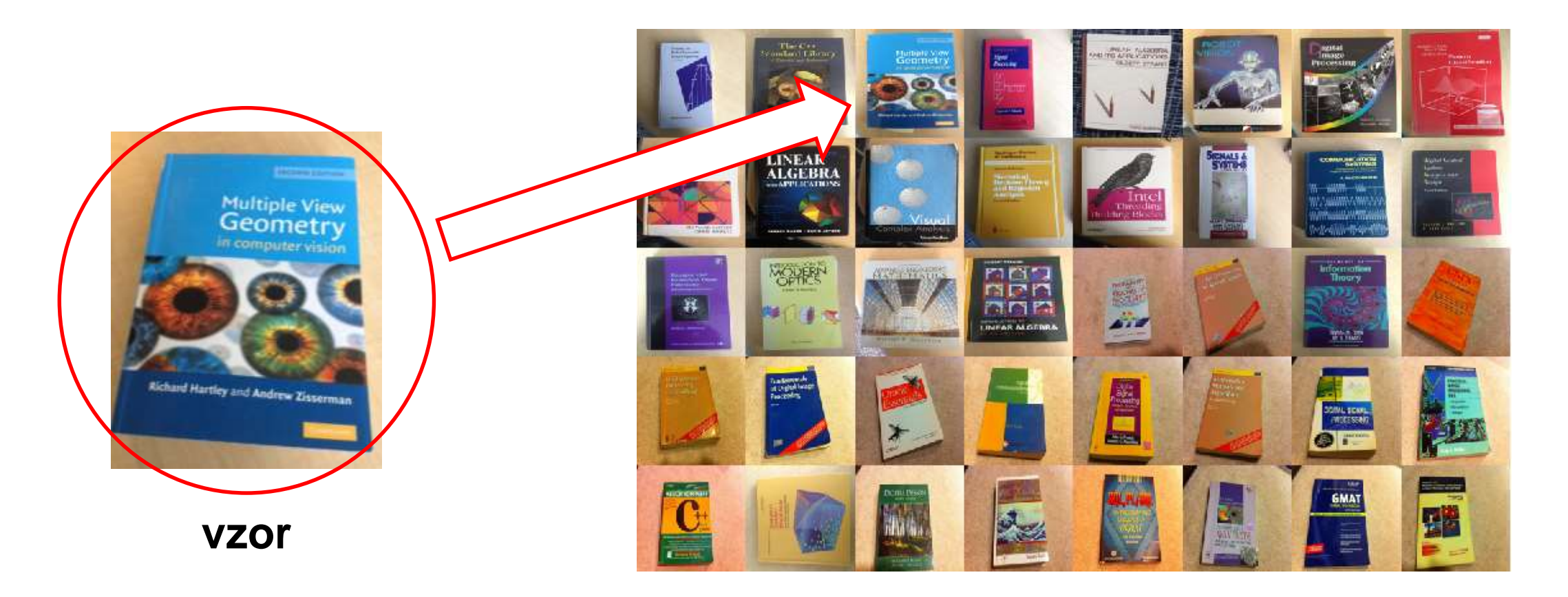

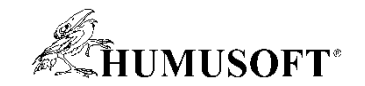

# **Děkuji za pozornost**